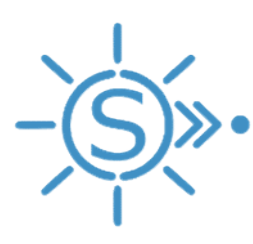

# SEAC Space Environment to Anomaly Correlator

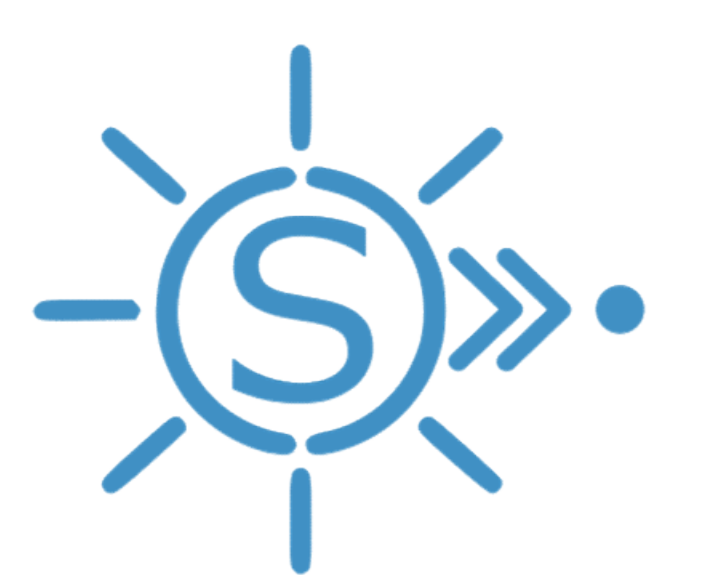

Dr. Jane M. Burward-Hoy Principal Investigator Mr. Tyler Krzykowski Lead Developer Dr. James Kestyn Developer Reece Broughton Developer Dr. Irene Budianto-Ho Aerospace Engineer

Dr. Gordon R. Wilson Program Manager, AFRL/RV

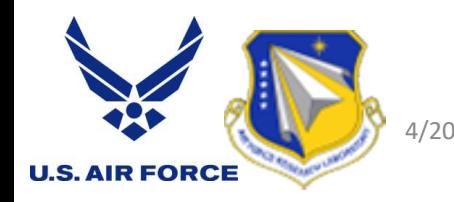

Approved for public release; distribution is unlimited. Public Affairs release approval #: AFMC-2020-0191. 4/2020

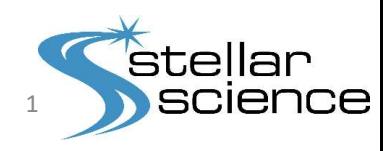

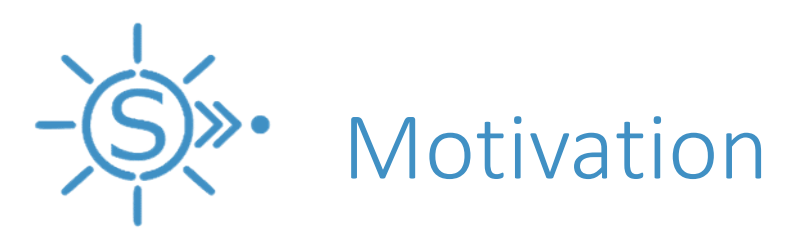

- $\triangleright$  Space assets experience anomalous behaviors ("anomaly events")
- Operators would like to understand:
	- Whether anomaly events are due to space environment hazards
	- The type of environment a space asset of interest is susceptible to

There is a need for a tool that identifies the strongest correlation between anomaly events and the space environment

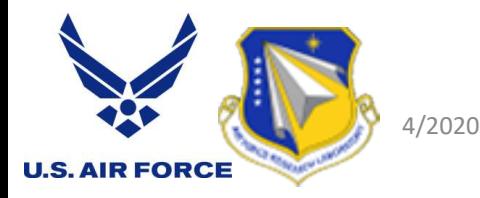

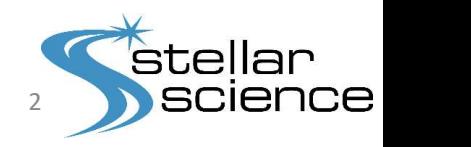

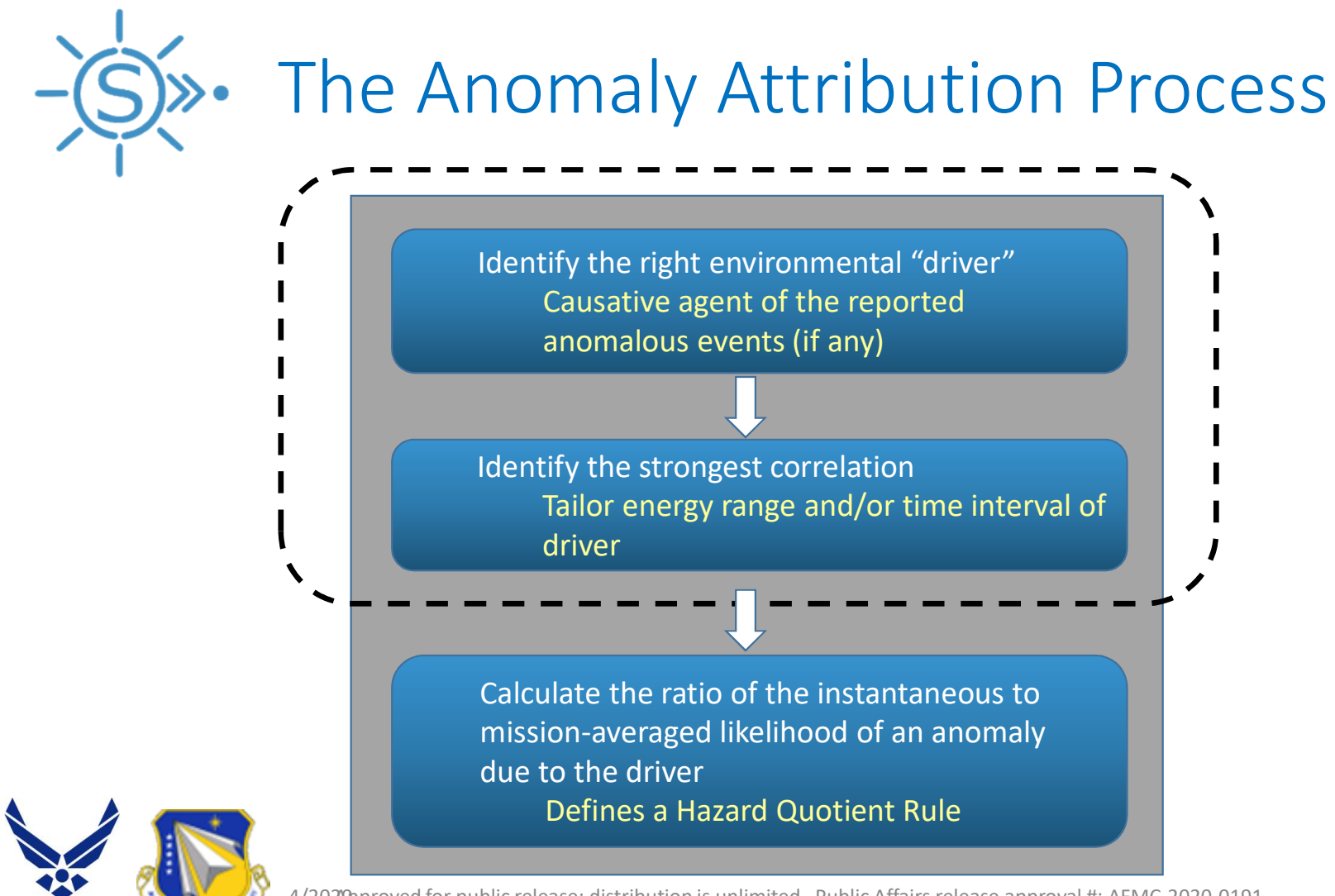

**U.S. AIR FORCE** 

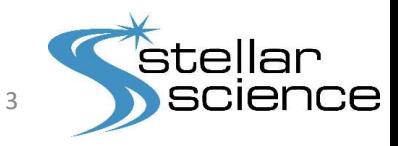

4/2020pproved for public release; distribution is unlimited. Public Affairs release approval #: AFMC-2020-0191.

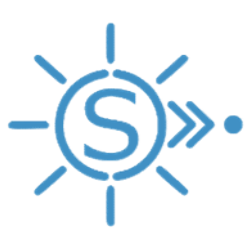

# The Process Applied Manually  $\blacktriangleright\bullet$  The Process Applies<br>
in statistical methods (O'Brien [Ref. 1])<br>
y method to a communication satellite ("target")<br>
Sonsor mode switching anomaly in Wrenn [Ref. 2] and<br>
Wrenn [Ref. 3]<br>
SOES-7 EPS environmental dat

- $\triangleright$  Exploit statistical methods (O'Brien [Ref. 1])
- $\triangleright$  Apply method to a communication satellite ("target")
	-
- Use GOES-7 EPS environmental data
	-
- $\triangleright$  Construct Anomaly flux distribution
	- Match anomaly times to candidate driver distribution times
- $\triangleright$  Compare Electron and Proton candidate drivers:
	- **EX Compute Cumulative Difference Functions**
	- **Quantify differences**
	- time interval<br>
	a<br>
	e<br>
	d<br>
	d<br>
	d<br>
	d<br>
	d<br>
	d<br>
	d<br>
	d

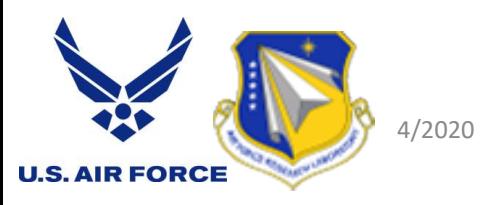

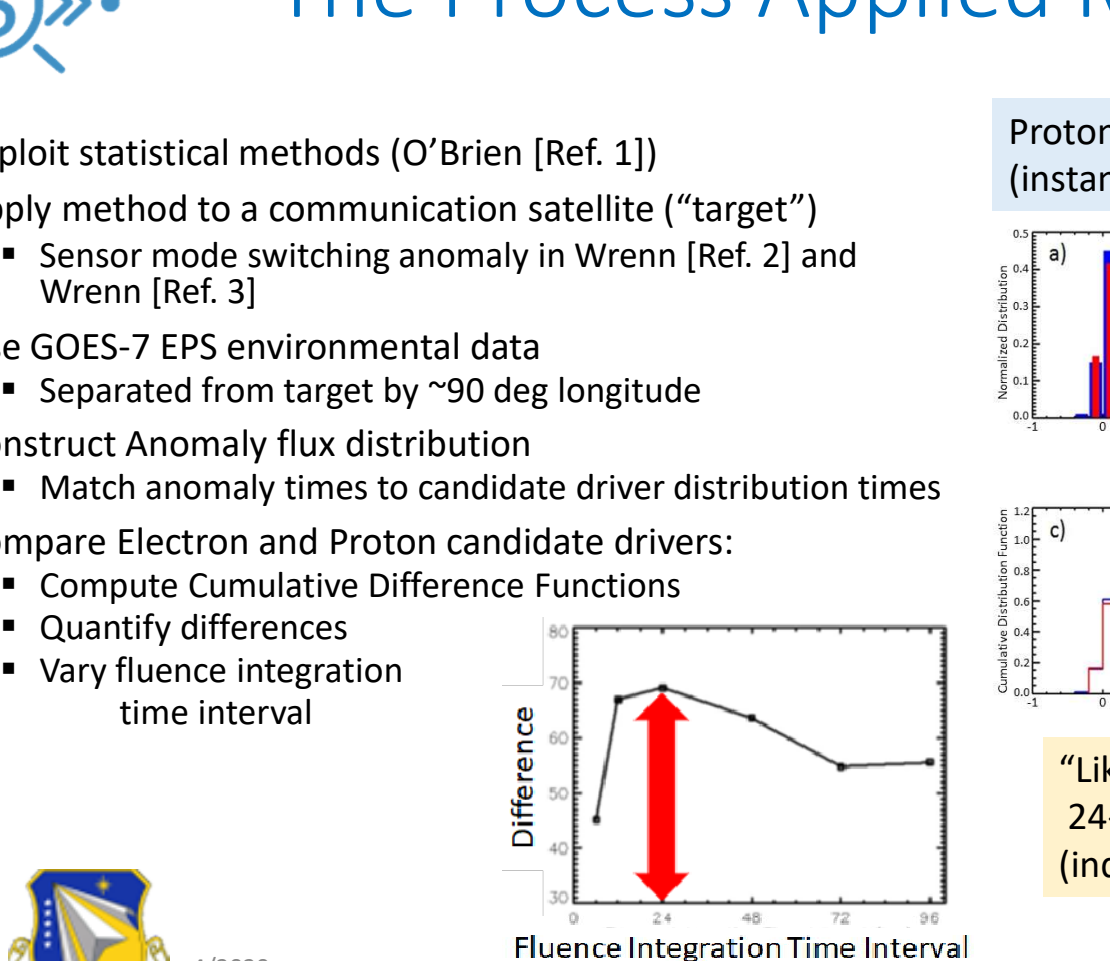

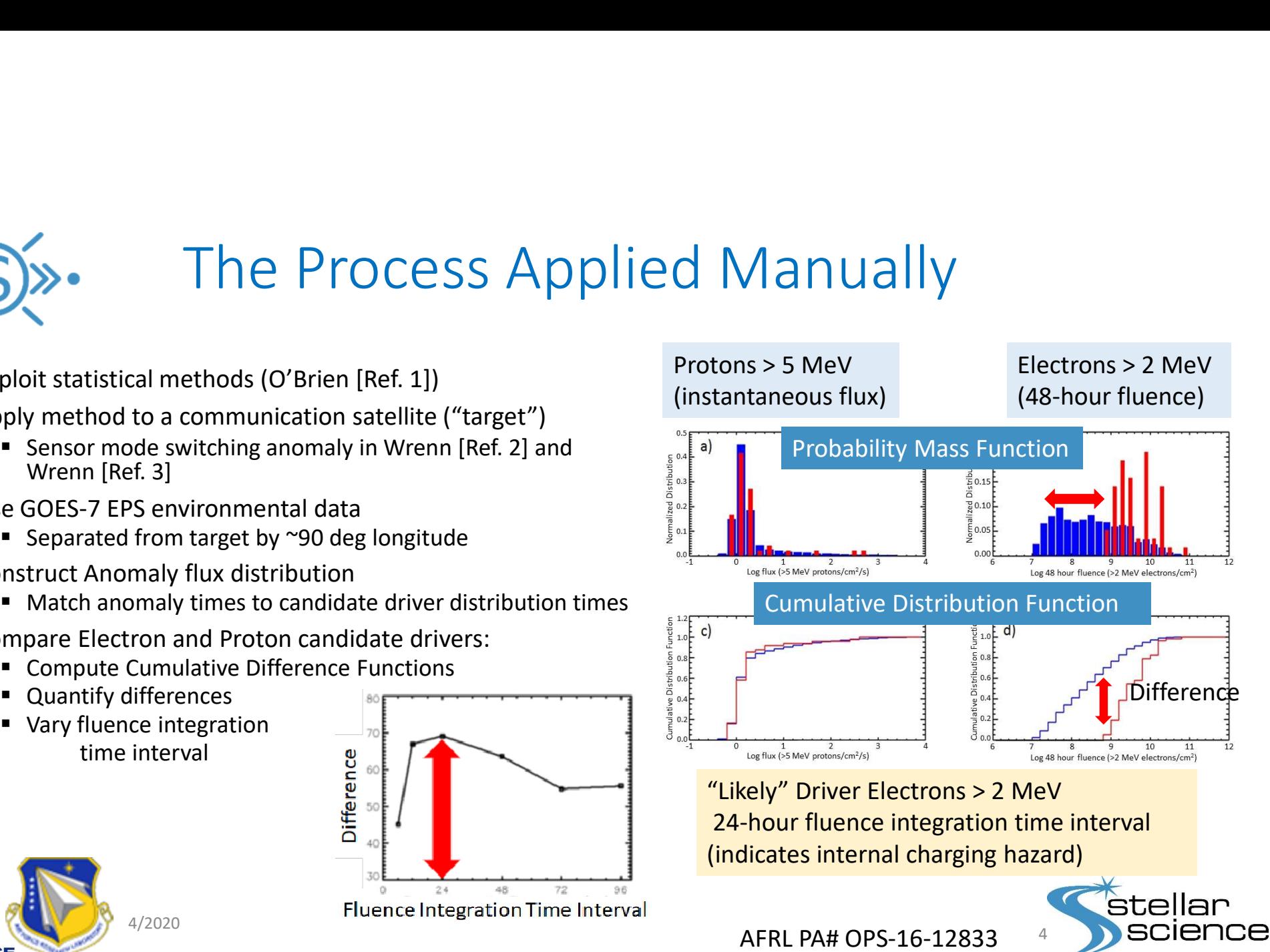

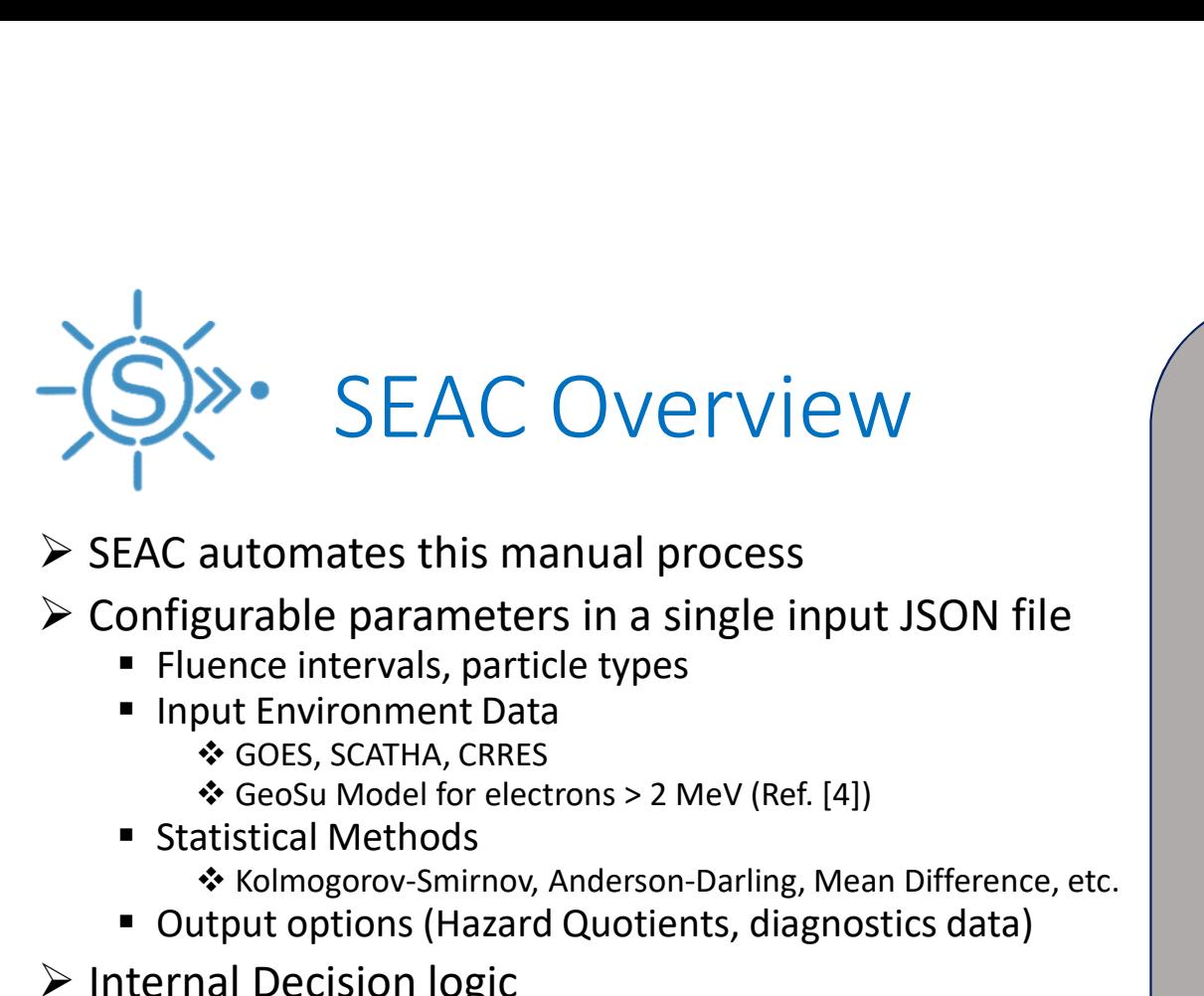

- $\triangleright$  SEAC automates this manual process
- $\triangleright$  Configurable parameters in a single input JSON file
	-
	- **Input Environment Data** 
		- ❖ GOES, SCATHA, CRRES
		-
	- Statistical Methods
		- \* Kolmogorov-Smirnov, Anderson-Darling, Mean Difference, etc.
	- Output options (Hazard Quotients, diagnostics data)
- $\triangleright$  Internal Decision logic
	- **Permutation testing (p-value) and FWER and FDR All and TDR Permutation testing (p-value)** and FWER and FDR (UC Berkeley Stats Dept) **The Container State**
- $\triangleright$  Standalone execution
	- Command Line Interface (CLI)

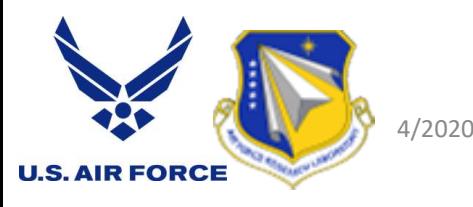

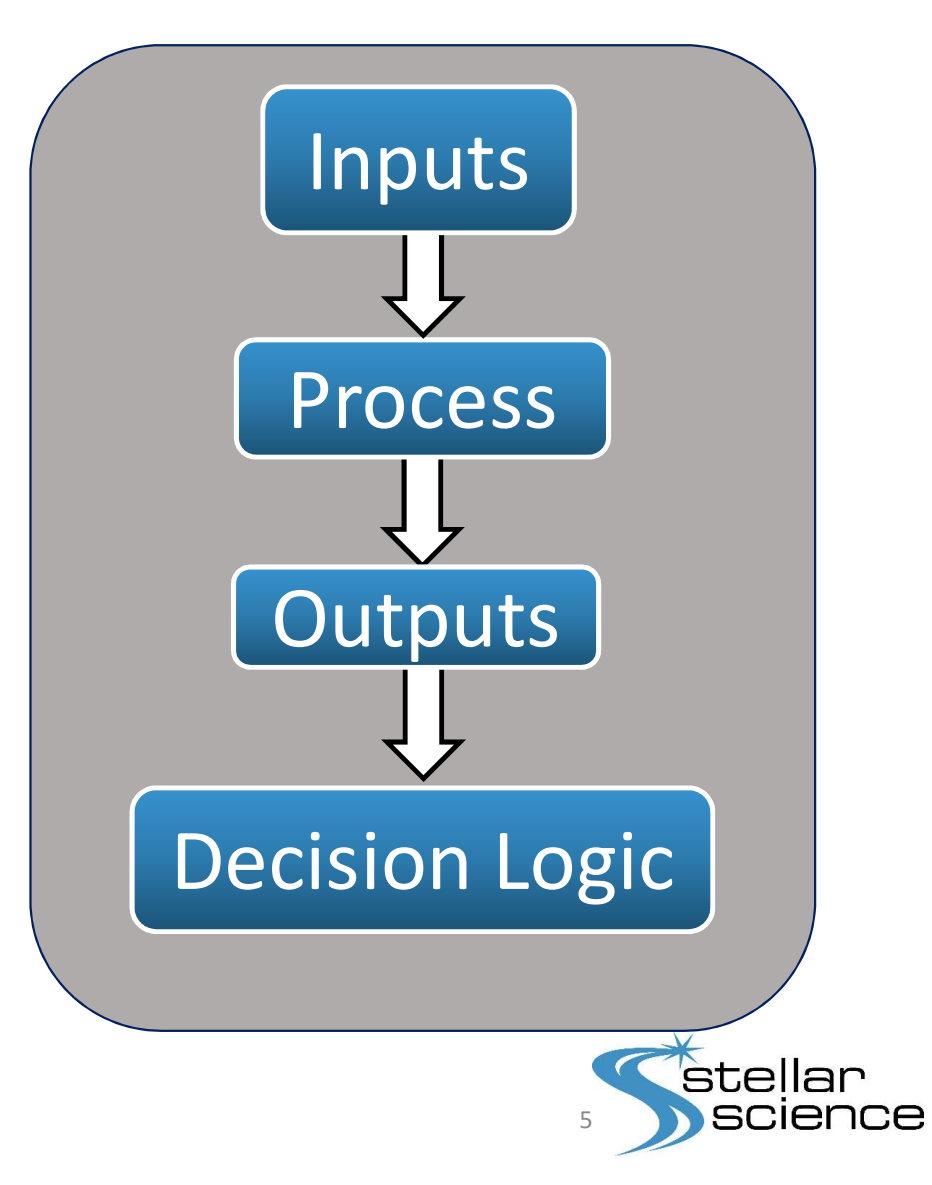

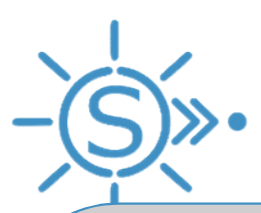

# SEAC in Action (1/4): The Inputs

- Path to environmental data
- Analysis methods
- Path for outputs
- 
- 
- full climatology
- A thread count
- Anomaly listing
- Data target locations over mission  $\overline{\bigcup_{\{ \text{ type} \atop \text{ type} \atop$ duration duration

"locations": [

"westLongitude":210.0

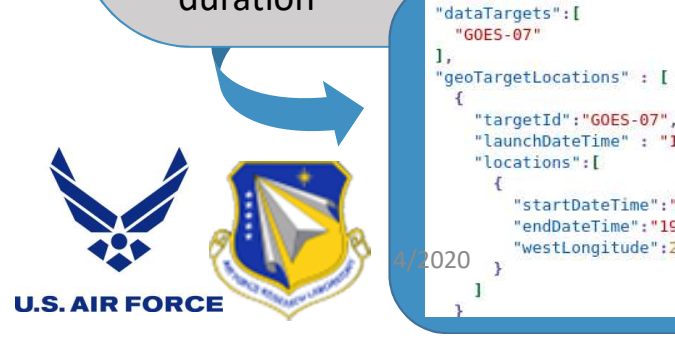

```
(GeoSu Model)  Environmental candidate drivers 
EAC IM ACTIOM (1/4): From the construction of the constrained fluence intervals (\frac{1}{2} (\frac{1}{2} (\frac{1}{2} (\frac{1}{2} (\frac{1}{2} (\frac{1}{2} (\frac{1}{2} (\frac{1}{2} (\frac{1}{2} (\frac{1}{2} (\frac{1}{2} (\frac{1}{2} (\frac{1}{ Electron mapping option
                                                                                                        "GOES-07", "startDateTime": "1993-01-05 10:30:00.000", "endDateTime":"1993-01-05 10:30:00.000"},
                                                                                            "targetId": "GOES-07", "startDateTime": "1993-01-08 13:26:00.000", "endDateTime": "1993-01-08 13:26:00.000"},
                                                                                            "targetId": "GOES-07", "startDateTime": "1993-02-03 09:18:00.000", "endDateTime":"1993-02-03 09:18:00.000"},
                                                                                            "targetId": "GOES-07", "startDateTime": "1993-02-11 09:46:00.000", "endDateTime":"1993-02-11 09:46:00.000"},
                                                                                            "targetId": "GOES-07", "startDateTime": "1993-02-24 13:24:00.000", "endDateTime":"1993-02-24 13:24:00.000"},
                                                                                            "targetId": "GOES-07", "startDateTime": "1993-03-18 11:05:00.000", "endDateTime": "1993-03-18 11:05:00.000"},
                                                                                       n + n"1", "targetId" : "GOES-07", "startDateTime" : "1993-03-26 10:49:00.000", "endDateTime" : "1993-03-26 10:49:00.000"},
                                                                                       "1", "targetId": "GOES-07", "startDateTime": "1993-04-11 10:54:00.000", "endDateTime":"1993-04-11 10:54:00.000"},
                                                                                            "targetId": "GOES-07", "startDateTime": "1993-04-22 11:10:00.000", "endDateTime":"1993-04-22 11:10:00.000"},
                                                                                       n \mathbf{1}"targetId": "GOES-07", "startDateTime": "1993-05-21 08:08:00.000", "endDateTime":"1993-05-21 08:08:00.000"},
                                                                                       n_1"1","targetId": "GOES-07", "startDateTime": "1993-06-07 05:17:00.000", "endDateTime":"1993-06-07 05:17:00.000"},
                                  "launchDateTime": "1991-01-01 00:00:00.000"
                                                                                       "1", "targetId" : "GOES-07", "startDateTime" : "1993-06-09 09:11:00.000", "endDateTime" :"1993-06-09 09:11:00.000"},
                                                                                       "1", "targetId": "GOES-07", "startDateTime": "1993-07-14 08:51:00.000", "endDateTime":"1993-07-14 08:51:00.000"},
                                                                                       "1", "targetId" : "GOES-07", "startDateTime" : "1993-08-18 17:08:00.000", "endDateTime" :"1993-08-18 17:08:00.000"},
                                       "startDateTime": "1991-01-01 00:00:00.000",
                                       "endDateTime": "1994-12-31 23:59:00.000",
                                                                                                                                                                                stellar
```
scien

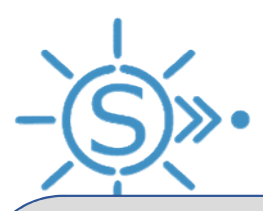

# **1. Each Statistical Method Generates a Test Statistic ("Base Result")**<br>2. We calculate a Probability Value ("p-value") using Permutation Testing  $\frac{[Error of the image]_{\text{D}}}{\text{D}}$ SEAC in Action (2/4): The Process

Anomaly Matched Environmental

Environmental

Data <mark>J</mark>ohn Barrison (1995)

Data

Test  $\rightarrow$  Base

Result

- 
- 2. We calculate a Probability Value ("p-value") using Permutation Testing  $\begin{bmatrix} 1 & 1 & 0 \\ 0 & 0 & 0 \\ 0 & 0 & 0 \end{bmatrix}$

p-value = Final Count / Bootstrap Iterations

- $\circ$  An assumption free probability ranging from 0 to 1
- o How likely we are to observe a result at least as extreme as the one produced by the initial anomaly set
- 3. Control Family-Wise Error Rate (FWER) and False Discovery Rate (FDR)
	- o Compare p-value to corresponding critical values to determine significance

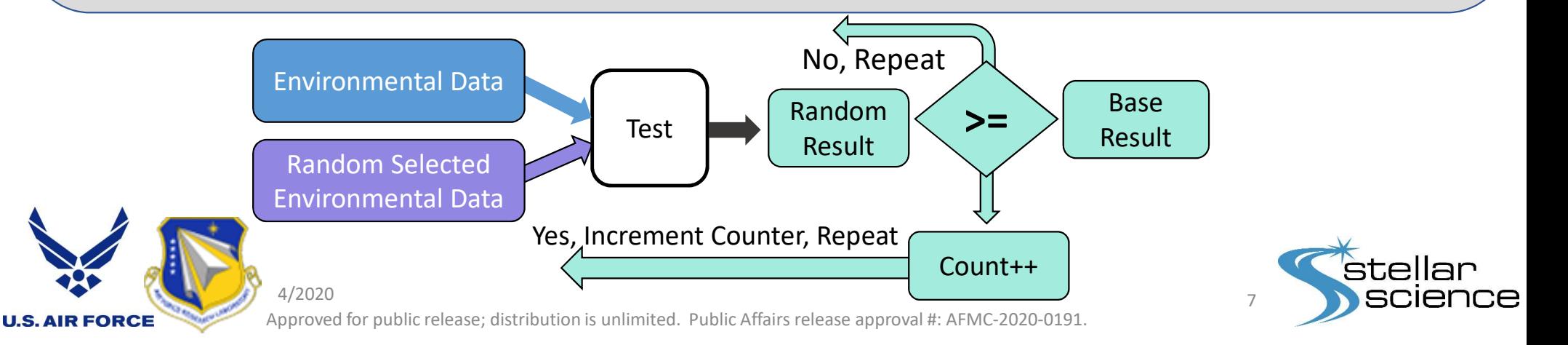

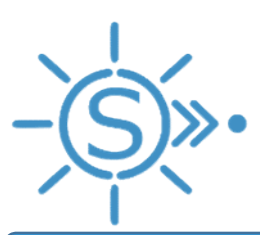

# SEAC in Action (3/4): The Outputs

Driver Analysis Results

### Anomaly Analysis Report No. 2011 March 2014 September 2014 of the University Priver Analysis Results

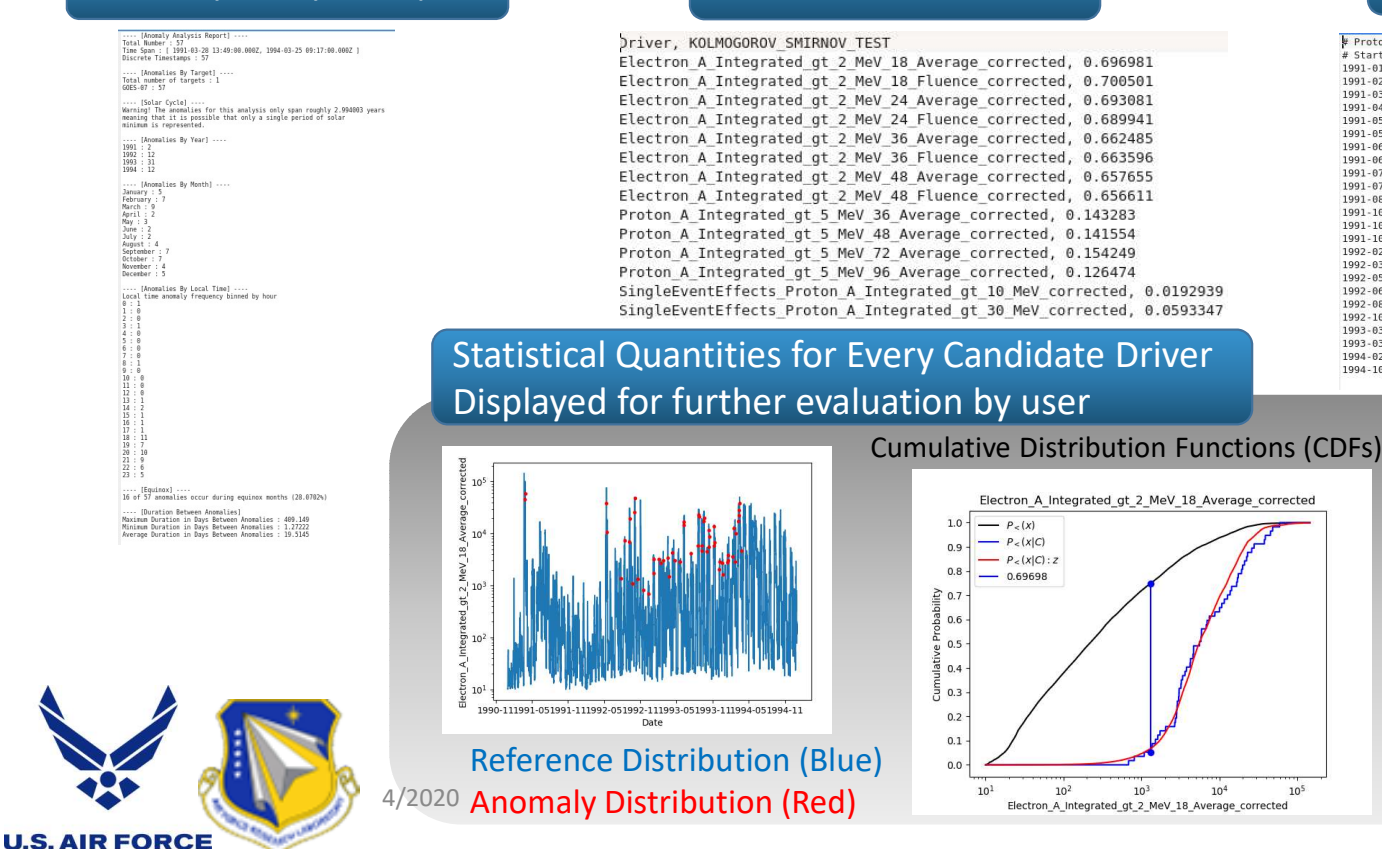

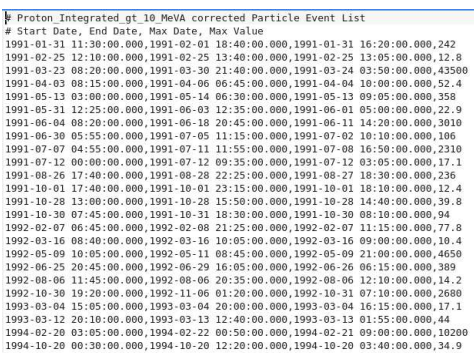

 $10<sup>5</sup>$ 

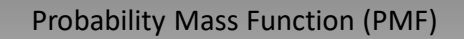

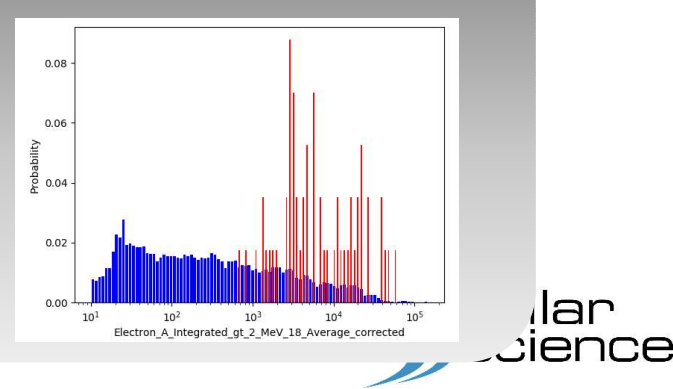

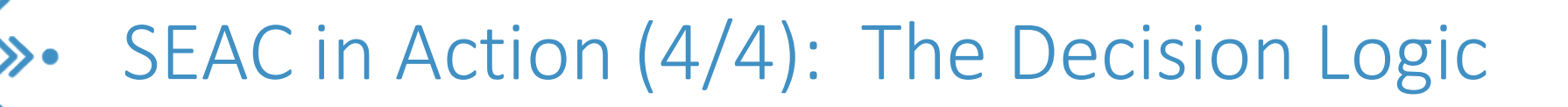

Electron A Integrated gt 2 MeV 18 Fluence corrected.0.0.00357143.0.00357143.ACCEPT Eliminated Candidates Electron\_A\_Integrated\_gt\_2\_MeV\_18\_Average\_corrected,0,0.00384615,0.00714286,ACCEPT<br>Electron\_A\_Integrated\_gt\_2\_MeV\_24\_Average\_corrected,0,0.00416667,0.0107143,ACCEPT Electron A Integrated gt 2 MeV 36 Fluence corrected, 0, 0.005, 0.0178571, ACCEPT Electron A Integrated gt 2 MeV 36 Average corrected, 0, 0.00555556, 0.0214286, ACCEPT Electron\_A\_Integrated\_gt\_2\_MeV\_48\_Average\_corrected,0,0.00625,0.025,ACCEPT Electron\_A\_Integrated\_gt\_2\_MeV\_48\_Fluence\_corrected,0,0.00714286,0.0285714,ACCEPT Proton A Integrated gt 5 MeV 72 Average corrected, 0.058, 0.00833333, 0.0321429, REJECT Proton\_A\_Integrated\_gt\_5\_MeV\_36\_Average\_corrected,0.084,0.01,0.0357143,REJECT Proton A Integrated gt 5 MeV 48 Average corrected, 0.11, 0.0125, 0.0392857, REJECT Proton A Integrated gt 5 MeV 96 Average corrected, 0.146, 0.0166667, 0.0428571, REJECT SingleEventEffects\_Proton\_A\_Integrated\_gt\_30\_MeV\_corrected,0.624,0.025,0.0464286,REJECT SingleEventEffects\_Proton\_A\_Integrated\_gt\_10\_MeV\_corrected,0.948,0.05,0.05,REJECT

Driver Description, P-value, Holm-Bonferroni FWER Control, Benjamini-Hochberg FDR Control, Accept/Reject Candidate

#### # Candidate, Statistic, Number of Reasons for Elimination, Reasons for Elimination

Proton A Integrated gt 5 MeV 72 Average corrected, 0.154249,2, Only 2 out of 57 occurred during a proton event. p-value for analysis was not significant. Proton A Integrated gt 5 MeV 36 Average corrected, 0.143283,2, Only 2 out of 57 occurred during a proton event. p-value for analysis was not signif tant. Proton A Integrated gt 5 MeV 48 Average corrected, 0.141554,2, Only 2 out of 57 occurred during a proton event. p-value for analysis was not signif tant. Proton A Integrated gt 5 MeV 96 Average corrected, 0.126474,2, Only 2 out of 57 occurred during a proton event. p-value for analysis was not signi  $t$  ant. SingleEventEffects Proton A Integrated gt 30 MeV corrected, 0.0593347,2, Only 2 out of 57 occurred during a proton event. p-value for analysis wa SingleEventEffects Proton A Integrated gt 10 MeV corrected, 0.0192939,2, Only 2 out of 57 occurred during a proton event. p-value for analysis w

ot significant. not significant.

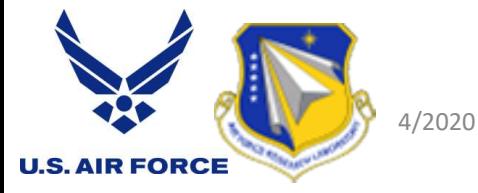

# Candidate, Statistic Electron A Integrated gt 2 MeV 18 Fluence corrected, 0.700501 Electron A Integrated gt 2 MeV 18 Average corrected, 0.696981 Electron A Integrated gt 2 MeV 24 Average corrected, 0.693081 Electron A Integrated gt 2 MeV 24 Fluence corrected, 0.689941 Electron A Integrated gt 2 MeV 36 Fluence corrected, 0.663596 Electron A Integrated gt 2 MeV 36 Average corrected, 0.662485 Electron A Integrated gt 2 MeV 48 Average corrected, 0.657655 Electron A Integrated gt 2 MeV 48 Fluence corrected, 0.656611

#### Remaining Candidates

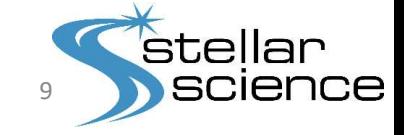

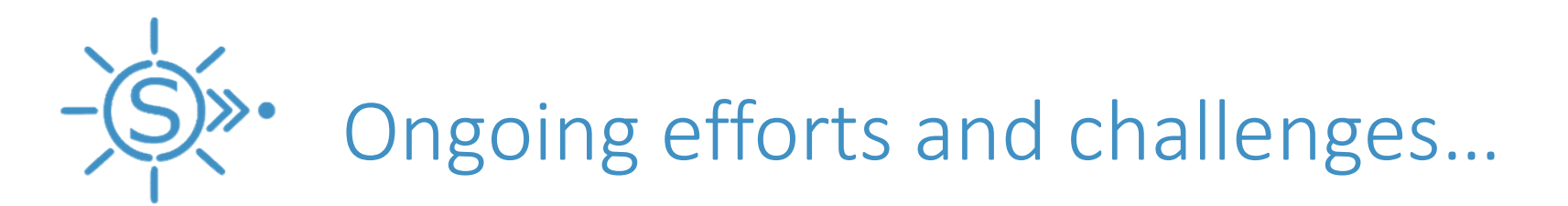

- $\triangleright$  Current SEAC analyses (in progress):
	- Use SCATHA, CRRES data, and anomaly lists for continued development
	- Quantify the uncertainty in attributing data from 'nearby' satellite to target (when target data not available)
- $\triangleright$  Challenge in obtaining:
	- Anomaly lists from targets of interest
	- Complete environmental datasets that span mission duration for targets of interest
- $\triangleright$  Awaiting publicly available datasets:
	- GOES 16 MPS-Lo flux data and Plasma Driver development

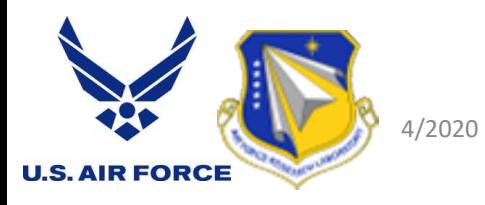

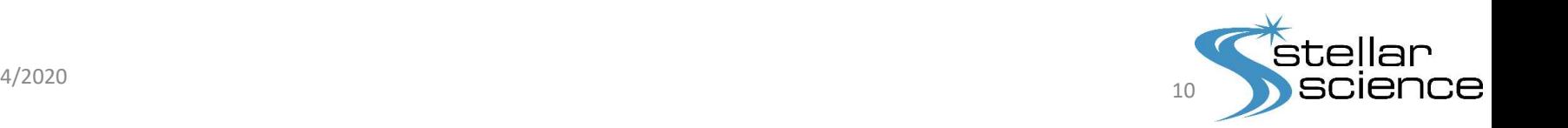

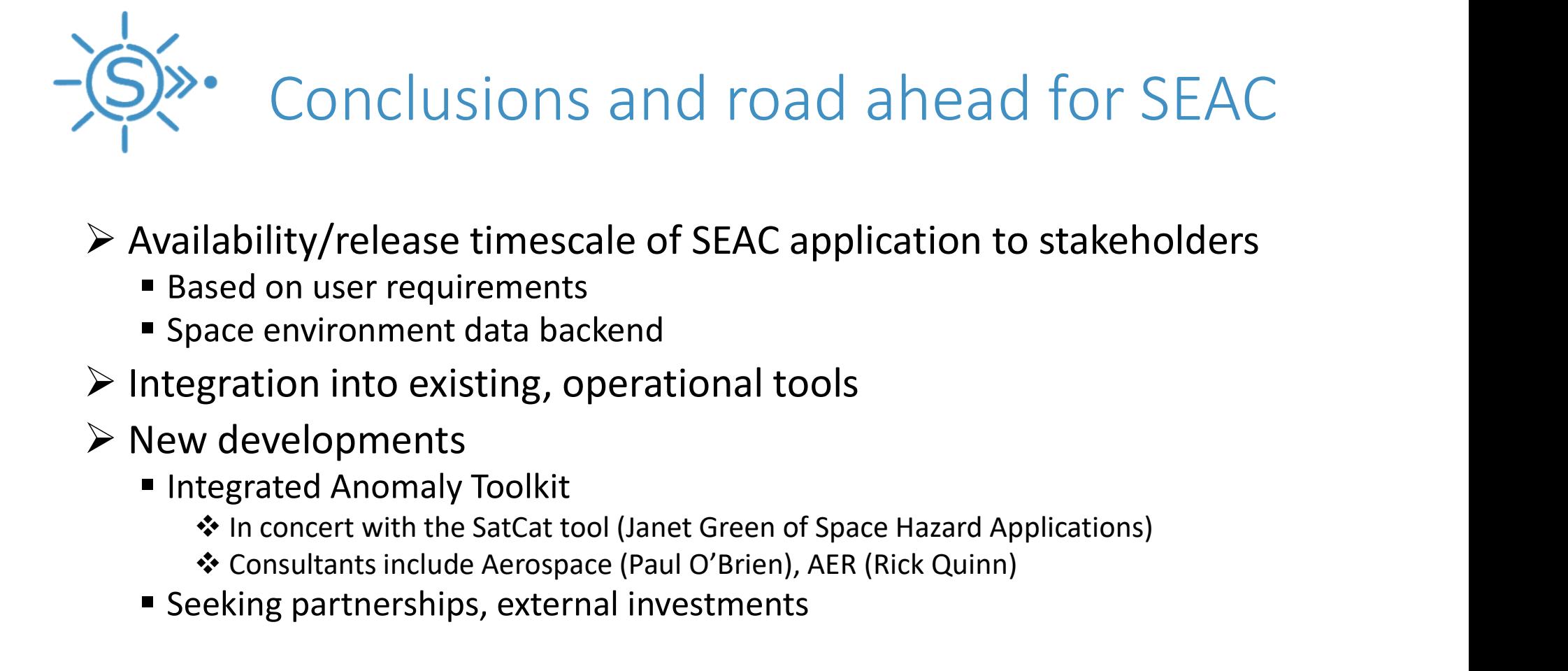

## $\triangleright$  Availability/release timescale of SEAC application to stakeholders

- **Based on user requirements**
- **Space environment data backend**
- $\triangleright$  Integration into existing, operational tools

## $\triangleright$  New developments

- **Integrated Anomaly Toolkit** 
	-
	- Consultants include Aerospace (Paul O'Brien), AER (Rick Quinn)
- **Seeking partnerships, external investments**

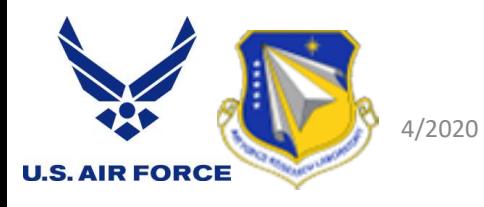

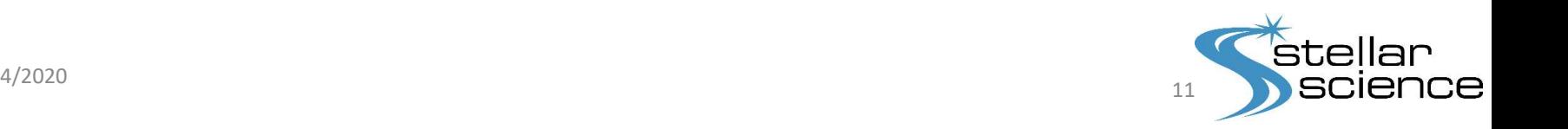

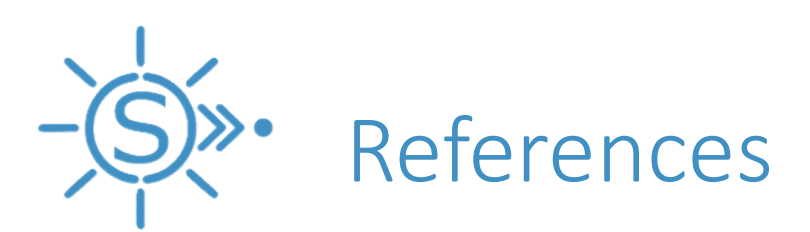

[1] O'Brien, T. P., SEAS-GEO: A spacecraft environmental anomalies expert system for geosynchronous orbit, Space Weather, vol. 7, S09003, doi:10.129/2009SW000473, 2009.

[2] Wrenn, G. L., Conclusive evidence for internal dielectric charging anomalies on geosynchronous communications spacecraft, J. Spacecraft and Rockets, vol. 32, No. 3, 1995.

[3] Wrenn, G. L., D. J. Rodgers, and K. A. Ryden, A solar cycle of spacecraft anomalies due to

**internal charging, Annales Geophysicae, 20: 953-956, 2002.**<br> **internal charging Constant Charging Scheme Scheme Scheme Scheme Scheme Scheme Scheme Scheme Scheme Scheme Scheme Scheme Scheme Scheme Scheme Scheme Scheme Sche** (1)<br>
(1) O'Brien, T. P., SEAS-GEO: A spacecraft environmental anomalies expert system for<br>
geosynchronous orbit, Space Weather, vol. 7, S09003, doi:10.129/2009SW000473, 2009.<br>
[2] Wrenn, G. L., Conclusive evidence for inte MeV electron flux as a function of local time and geomagnetic activity at geosynchronous orbit," Space Weather, pp. 470-486, 2014.

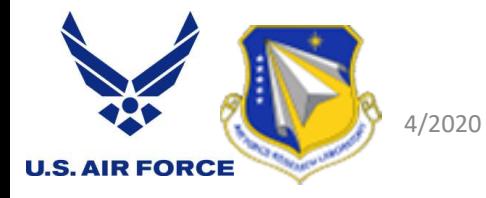

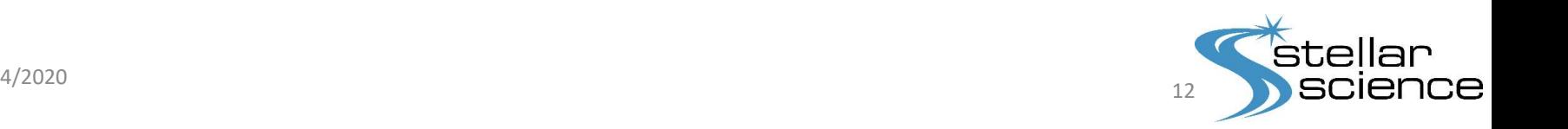

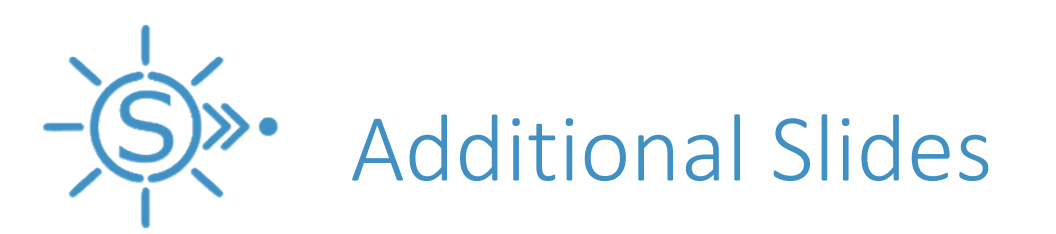

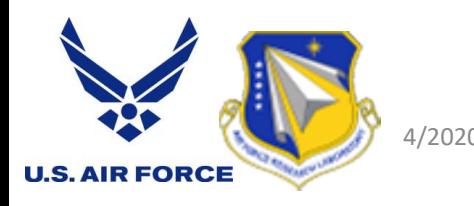

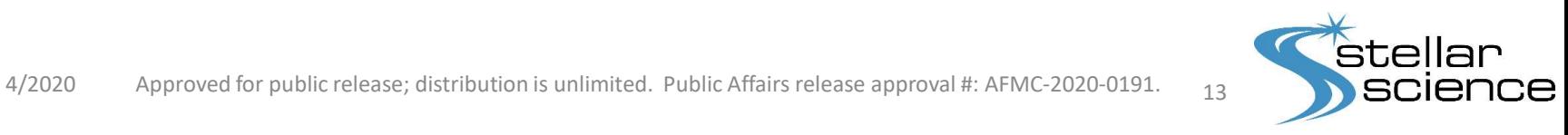

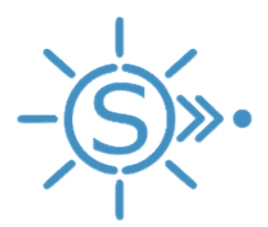

# Hypothesis Testing and Probability Value (p-value)

- $\triangleright$  The probability of observing a value (or a more extreme one) when those values are drawn from the known, and fixed distribution (i.e., null is true).
	- Probability values are uniformly distributed between 0  $\Big|$  1500 and 1 under Null Hypothesis
	- P-value histogram (and/or QQ Plot) can provide<br>information on how 'well-behaved" p-values are when<br>performing multiple hypothesis tests (and if there is information on how 'well-behaved" p-values are when performing multiple hypothesis tests (and if there is sufficient "power" in the given test)
- $\triangleright$  Before testing, determine a significance threshold "alpha" (for example, 5%) below which p-values are significant ("Reject" the Null)

#### Ref:

**U.S. AIR FORC** 

https://www.ncbi.nlm.nih.gov/pmc/articles/PMC6164648

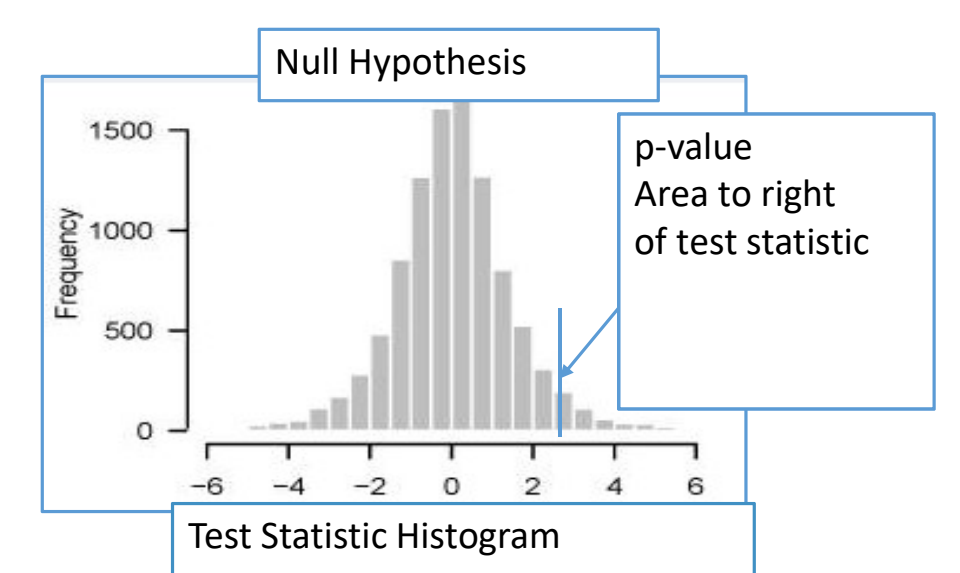

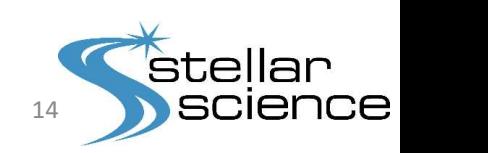

4/2020

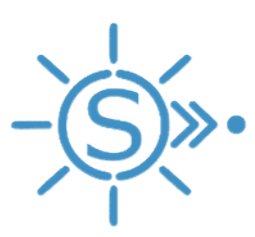

# Interpreting p-value: no single index should substitute for scientific reasoning

- "P < 0.05" Might Not Mean What You Think: American Statistical Association Clarifies P Values https://www.ncbi.nlm.nih.gov/pmc/articles/PMC5017929/
- $\triangleright$  Advice from ASA Panel:
	- Fully report every aspect of the study (transparency).
		- Specifics of data collection and curation are critical for inference (were data deleted because they seemed to be 'outliers'?)
	- Consult a statistician when writing a grant application rather than after the study is finished
	- Limit the number of hypotheses to be tested to a realistic number that doesn't increase the false discovery rate
	- Be conservative in interpreting the data
	- Don't consider  $P = 0.05$  as a magic number
	- And whenever possible, provide confidence intervals

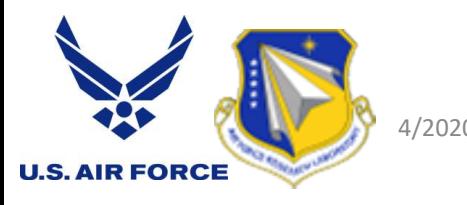

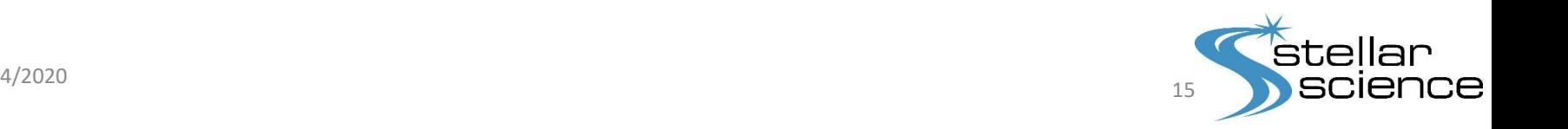

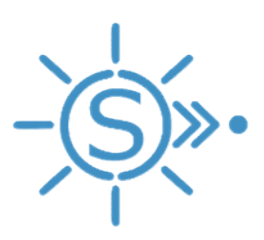

# P-value Using Permutation Testing **Example 18**<br> **Example 18**<br> **Example 18**<br> **Example 18**<br> **Example 18**<br> **Example 18**<br> **Example 18**<br> **Example 18**<br> **Example 18**<br> **Example 18**<br> **Example 18**<br> **Example 18**<br> **Example 18**<br> **Example 18**<br> **Example 18**<br> **Example 18**

- $\triangleright$  Produce an assumption free P-value that can tell us whether the results of a given test are significant
- $\triangleright$  Previously, we relied on critical values that are either based off a table or calculated from a formula that inherently have assumptions such as the type of test, etc.
- $\triangleright$  Permutation Testing is now used with any of the statistical tests in SEAC
- $\triangleright$  Procedure:
	- **Perform test as usual where X is the environmental distribution and Y is the anomaly time matched** distribution producing result R1
	- Randomly shuffle the anomaly times with times from the environmental distribution to produce a random sample Y shuffled and repeat the test using this random sampling, producing R shuffled.
	-
	-
	- This gives us an assumption free probability ranging from 0 to 1 that tells us how likely we are to observe a result at least as extreme as the one produced by the initial anomaly set.

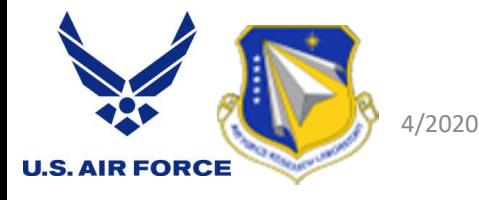

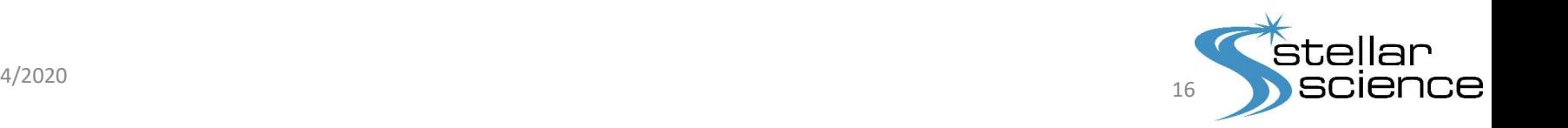

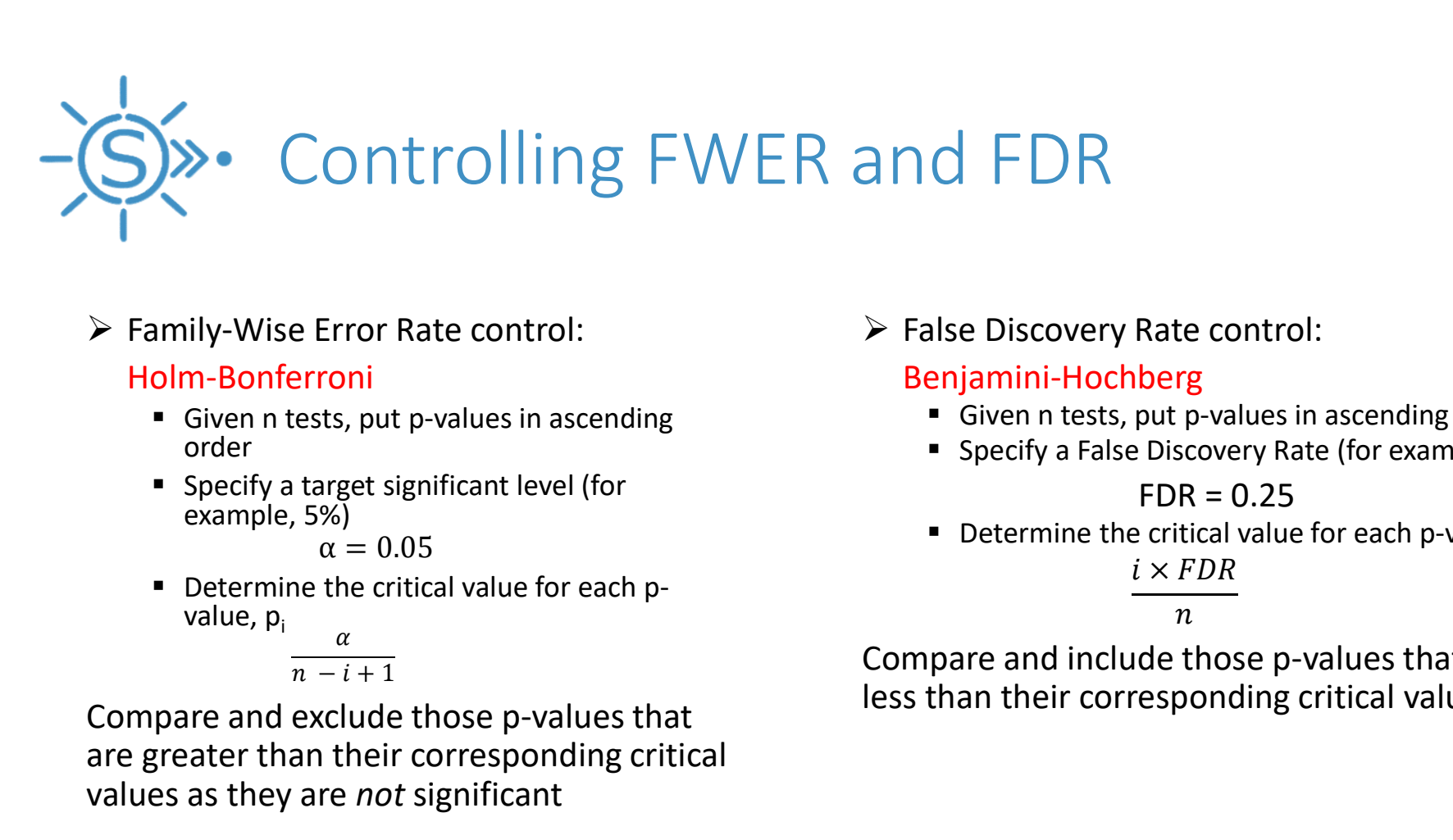

 $\triangleright$  Family-Wise Error Rate control:

### Holm-Bonferroni

- Given n tests, put p-values in ascending order
- **Specify a target significant level (for** example, 5%)

$$
\alpha=0.05\,
$$

Determine the critical value for each pvalue,  $p_i$  and  $\alpha$ 

$$
\frac{a}{n-i+1}
$$

Compare and exclude those p-values that are greater than their corresponding critical values as they are not significant

 $\triangleright$  False Discovery Rate control:

### Benjamini-Hochberg

- Given n tests, put p-values in ascending order
- **Specify a False Discovery Rate (for example, 25%)**

### $FDR = 0.25$

Determine the critical value for each p-value,  $p_i$  $i \times FDR$ 

 $\boldsymbol{n}$ 

Compare and include those p-values that are less than their corresponding critical values

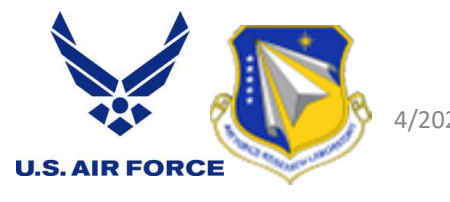

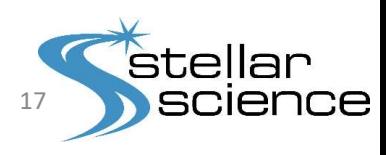

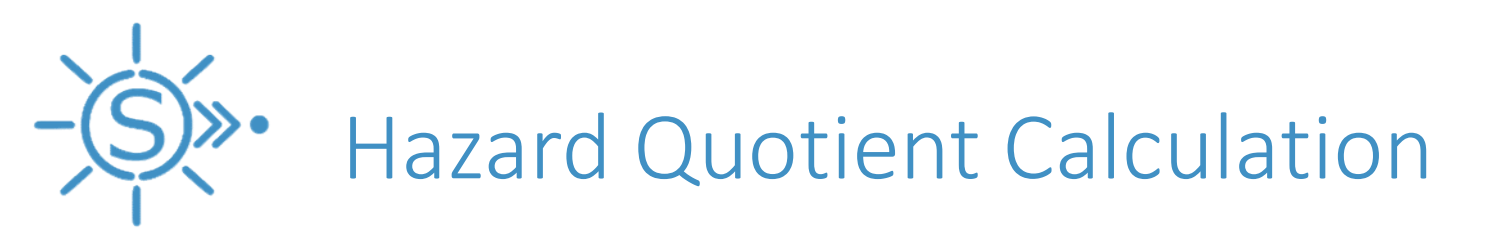

**Hazard Quotient:** A continuous function  $z(x)$ , that when multiplied by the total probability of an anomaly for all  $x$ , gives the probability of that anomaly at any  $x$ .

For Example: If we knew the total probability P of an anomaly due to 2MeV electrons, the hazard quotient  $z(x)$  would allow us to calculate the probability of an anomaly (due to 2MeV electrons) at any fluence **x** as  $P(x) = z(x) * P$ 

- $\triangleright$  Code provided by AFRL refactored and integrated into SEAC
	- Computes a non-linear least-squares fit to an assumed power law form,  $z(x) = x^{gamma}$
	- Tested against analytical case and the provided AFRL code
- $\triangleright$  SEAC computes the hazard quotient for significant drivers

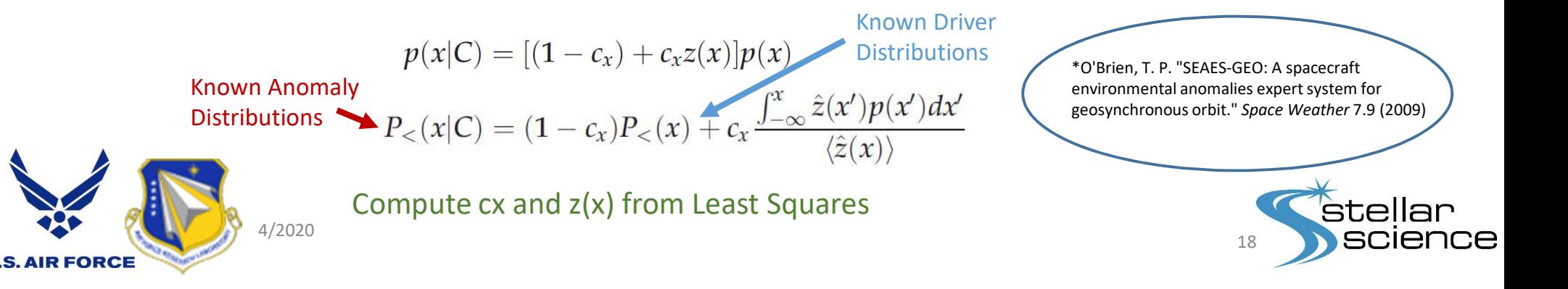